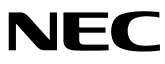

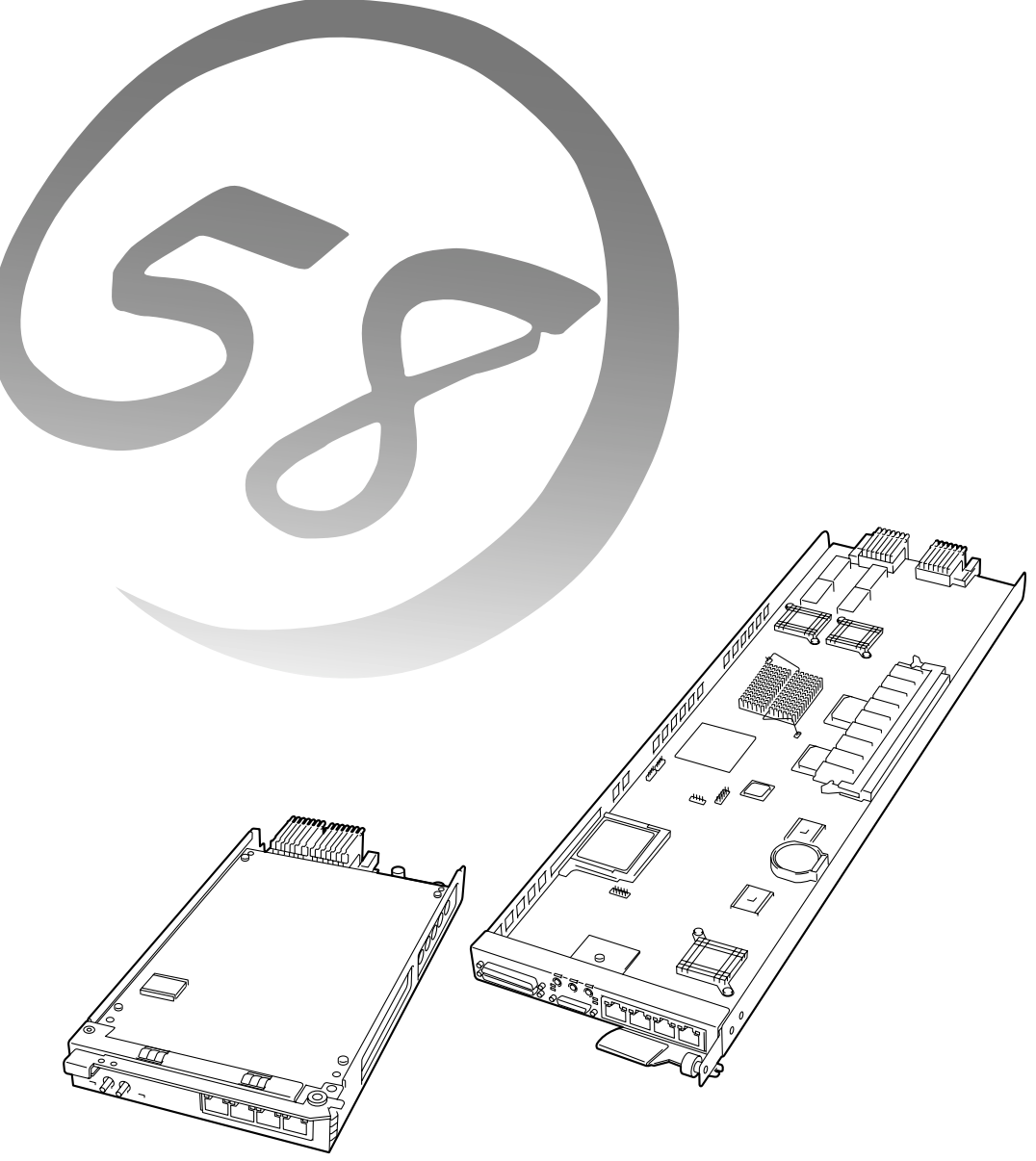

NEC Express5800シリーズ **インテリジェントスイッチ** ユーザーズガイド **N8406-005A/006A**

#### 商標について

EXPRESSBUILDERとESMPROは日本電気株式会社の登録商標です。DianaScopeは日本電気株式会社の商標です。 MicrosoftおよびWindowsは米国Microsoft Corporationの米国およびその他の国における登録商標または商標です。 LinuxはLinus Torvaldsの商標です。 AVOCENTおよびDVC(DAMBRACKAS VIDEO COMPRESSION)は米国AVOCENTの米国およびその他の国における登録商標ま たは商標です。 Mozilla は Mozilla Foundation の商標です。 Netscapeは、Netscape Communications Corporationの米国及び諸外国における商標または登録商標です。

本製品は、米国AvocentのDAMBRACKAS VIDEO COMPRESSION技術を採用しています。 米国特許番号 5,732,212/5,937,176/6,633,905/6,681,250/6,701,380その他申請中。 台湾特許番号 173784 ヨーロッパ特許番号 0 740 811

Javaの名称はSun Microsystems, Incの米国及び諸外国における商標または、登録商標です。

サンプルアプリケーションで使用している名称は、すべて架空のものです。実在する品名、団体名、個人名とは一切関係ありません。

#### 注 意

この装置は、情報処理装置等電波障害自主規制協議会(VCCI)の基準に基づくクラスA情報技術装置です。こ の装置を家庭環境で使用すると電波妨害を引き起こすことがあります。この場合には使用者が適切な対策を講 ずるよう要求されることがあります。

#### 海外でのご使用について

この装置は、日本国内での使用を前提としているため、海外各国での安全規格等の適用を受けておりません。したがって、この 装置を輸出した場合に当該国での輸入通関および使用に対し罰金、事故による補償等の問題が発生することがあっても、弊社は 直接・間接を問わず一切の責任を免除させていただきます。

ご注意

- (1) 本書の内容の一部または全部を無断転載することは禁止されています。
- (2) 本書の内容に関しては将来予告なしに変更することがあります。
- (3) NECの許可なく複製・改変などを行うことはできません。
- (4) 本書は内容について万全を期して作成いたしましたが、万一ご不審な点や誤り、記載もれなどお気づきのことがありました ら、お買い求めの販売店にご連絡ください。
- (5) 運用した結果の影響については(4)項にかかわらず責任を負いかねますのでご了承ください。

**このユーザーズガイドは、必要なときすぐに参照できるよう、お手元に置いておく ようにしてください。「使用上のご注意」を必ずお読みください。**

# **使用上のご注意 -必ずお読みください-**

本製品を安全に正しくご使用になるために必要な情報が記載されています。

### **安全にかかわる表示について**

本製品を安全にお使いいただくために、このユーザーズガイドの指示に従って操作してください。 このユーザーズガイドには装置のどこが危険でどのような危険に遭うおそれがあるか、どうすれば危 険を避けられるかなどについて説明されています。

ユーザーズガイドでは、危険の程度を表す言葉として、「警告」と「注意」という用語を使用してい ます。それぞれの用語は次のような意味を持つものとして定義されています。

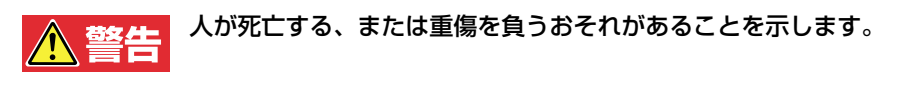

火傷やけがなどを負うおそれや物的損害を負うおそれがあることを示しま ∧ 注意 す。

危険に対する注意・表示は次の3種類の記号を使って表しています。それぞれの記号は次のような意 味を持つものとして定義されています。

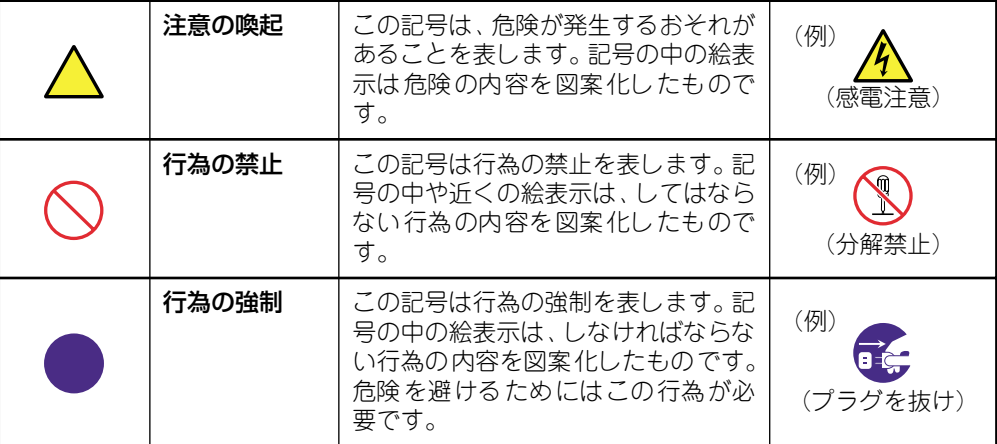

### (ユーザーズガイドでの表示例)

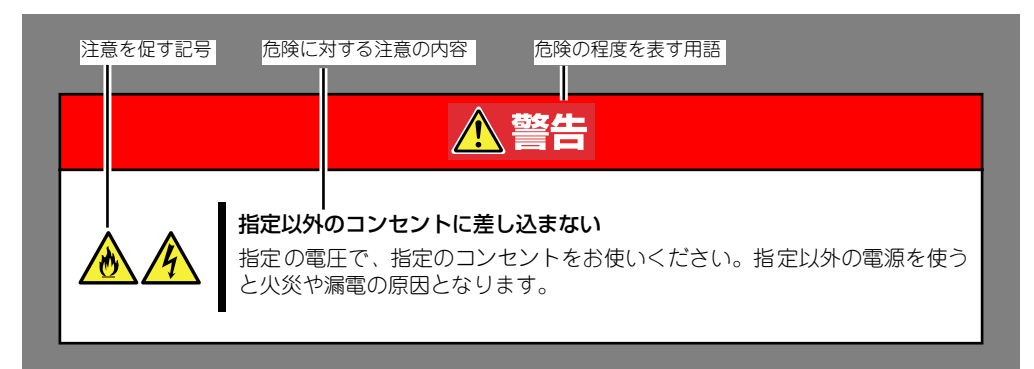

## **本書で使用する記号とその内容**

#### 注意の喚起

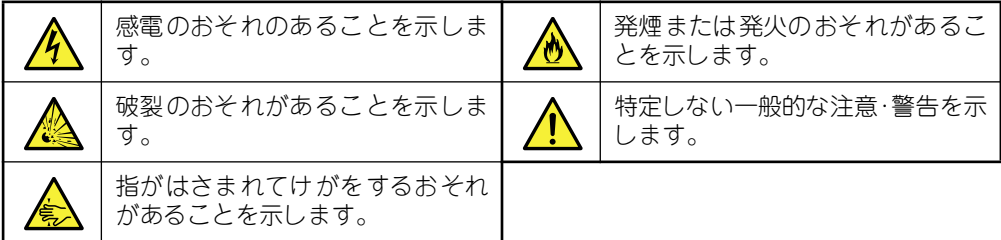

### 行為の禁止

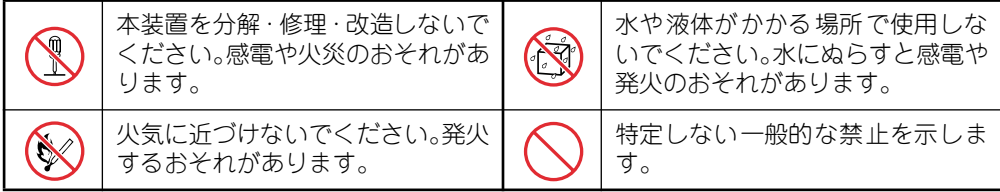

#### 行為の強制

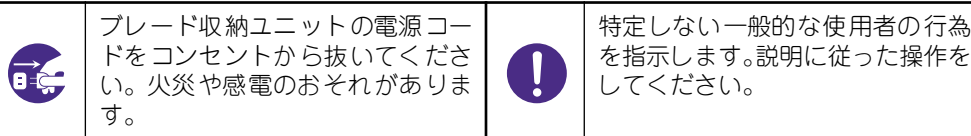

## **安全上のご注意**

本装置を安全にお使いいただくために、ここで説明する注意事項をよく読んでご理解し、安全にご活 用ください。記号の説明については巻頭の「安全にかかわる表示について」(iiiページ)の説明を参照 してください。

### 一般的な注意事項

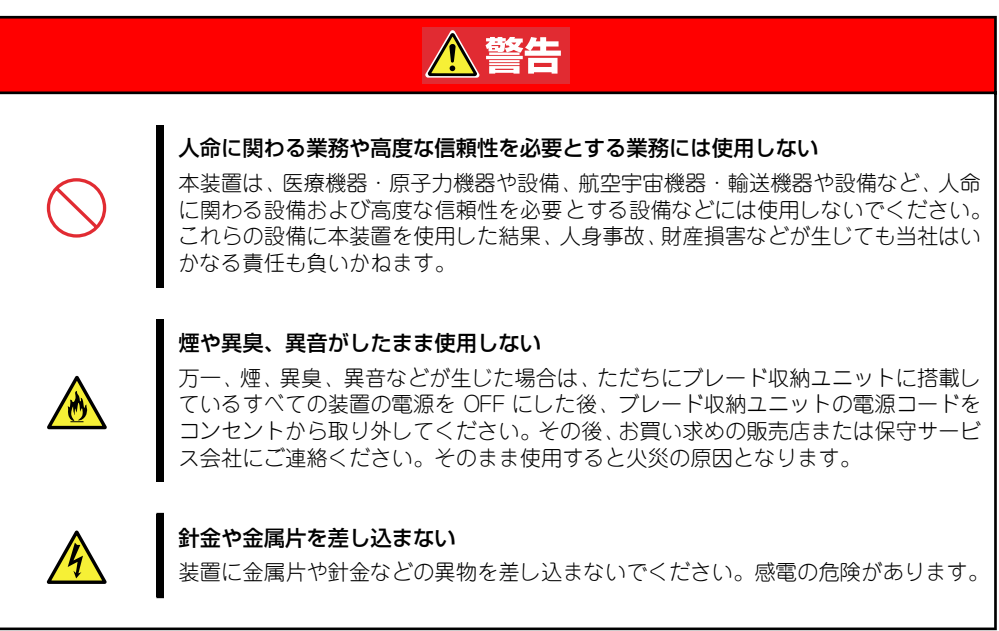

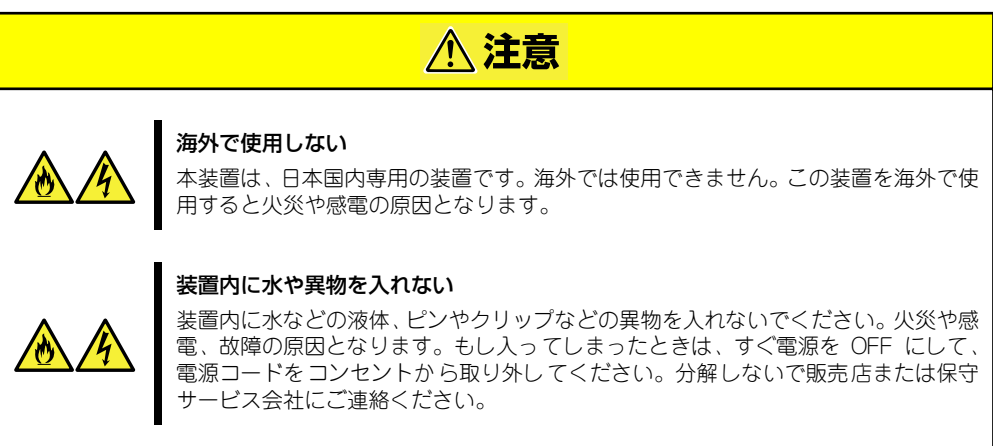

### 設置・移動・保管・接続に関する注意事項

### **A** 警告

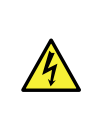

#### ブレード収納ユニット内部に手を入れない

ブレード収納ユニットに装置を取り付け / 取り外しをする際には、ブレード収納ユ ニット内に手を入れないでください。感電するおそれがあります。また、ブレード収 納ユニットに取り付けられているカバーは装置の取り付けなど必要な場合を除いて 取り外さないでください。装置の取り付け / 取り外しは 1 台ずつ行ってください。

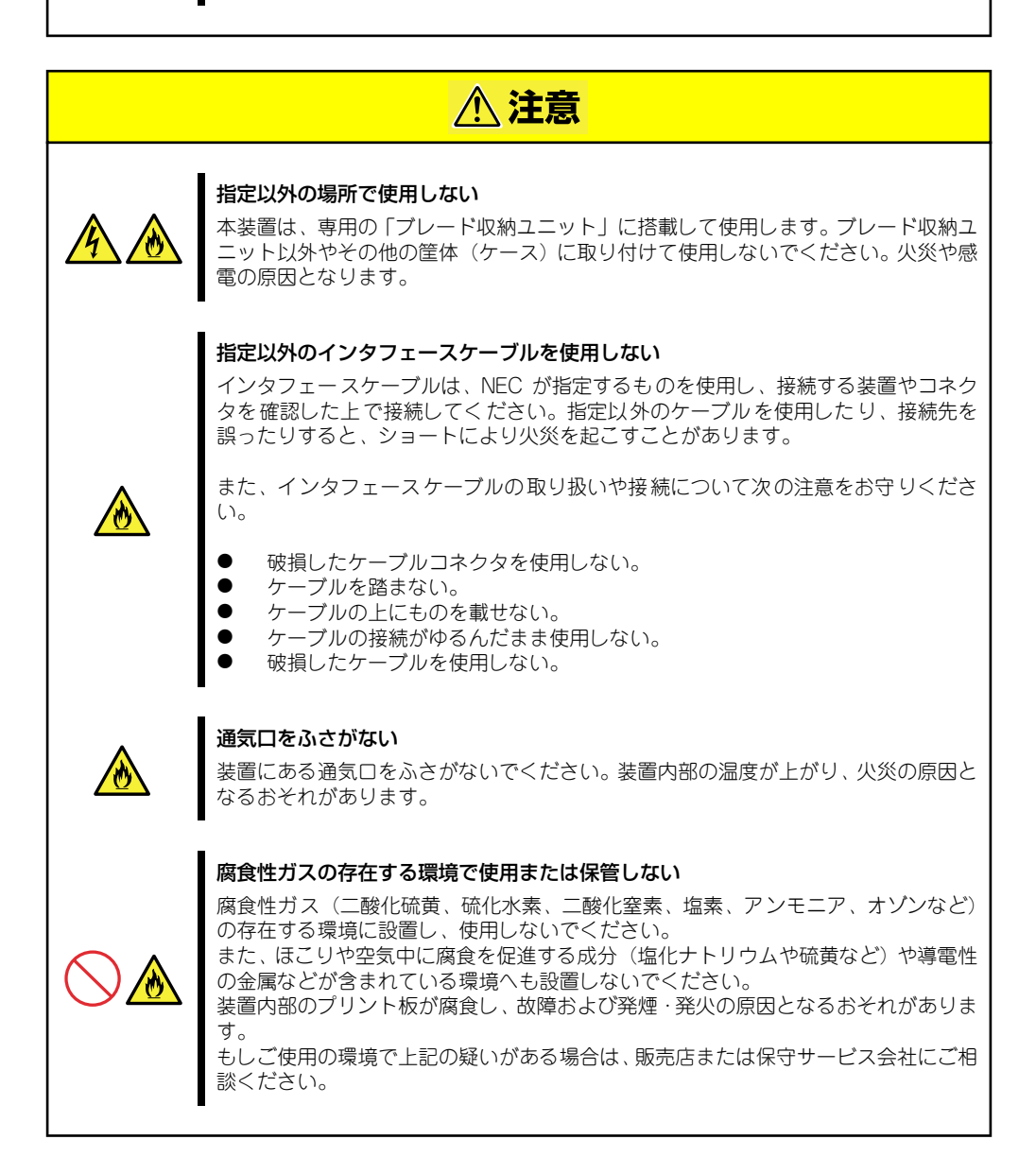

### お手入れ・機器の取り付けに関する注意事項

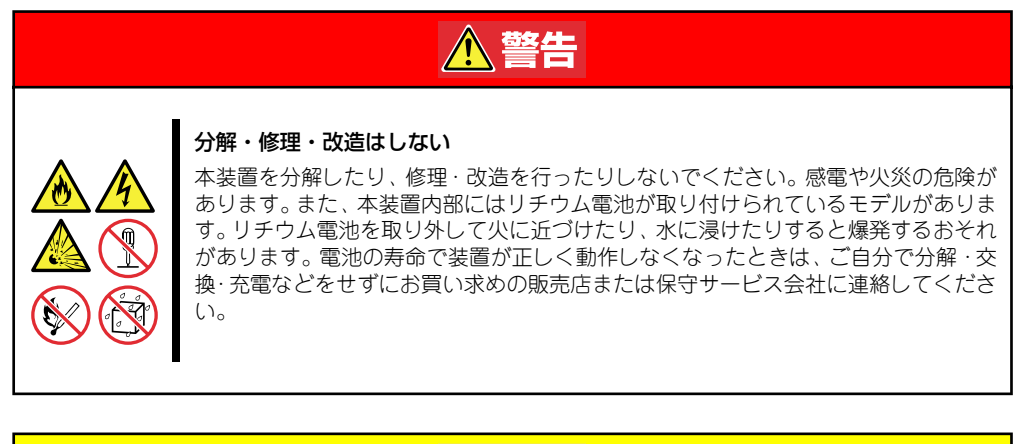

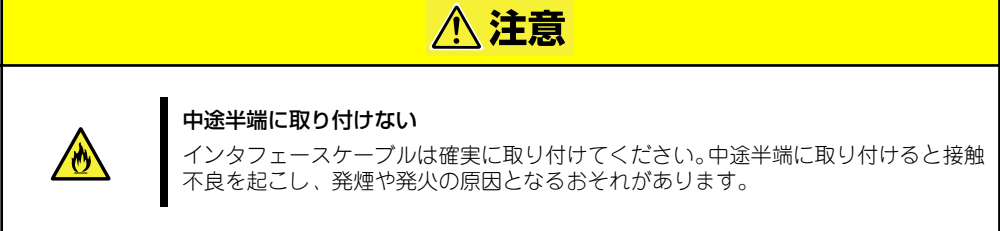

### 運用中の注意事項

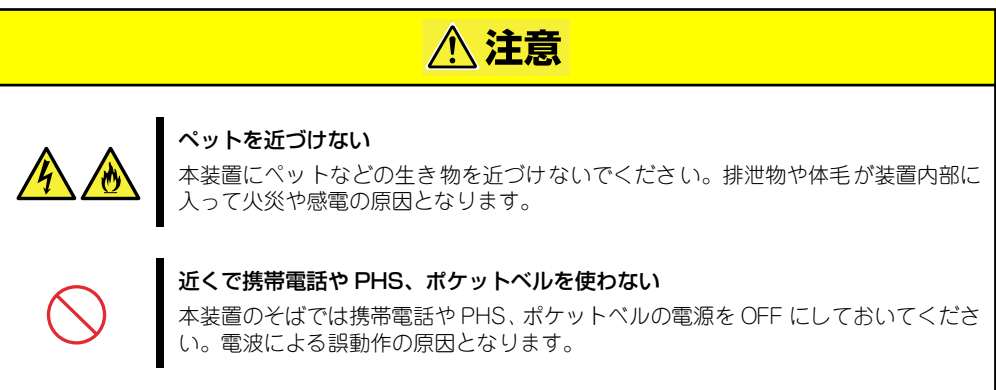

### **取り扱い上のご注意 - 装置を正しく動作させるために -**

本装置を正しく動作させるために次に示す注意事項をお守りください。これらの注意を無視した取り 扱いをすると装置の誤動作や故障の原因となります。

> 保守サービスについて 本製品の保守に関して専門的な知識を持つ保守員による定期的な診断・保守 サービスを用意しています。 本製品をいつまでもよい状態でお使いになるためにも、保守サービス会社と定 期保守サービスを契約されることをお勧めします。 しょう

- 本装置の電源を一度OFFにした後、再びONにするときは30秒以上経過してからにしてくださ  $\mathcal{L}_{\mathcal{L}}$
- ⓦ 本装置に搭載されているコンパクトフラッシュカードは取り外さないでください。
- N8406-006A インテリジェントスイッチの電源をOFFにする場合、以下の条件に当てはまる場 合は、すべてのCPUブレードやブレード収納ユニットの電源が同時にOFFになります。 必ずすべてのCPUブレードを安全にシャットダウンし、電源がOFFになっていることを確認し てから、インテリジェントスイッチの電源をOFFにしてください。
	- N8405-015 ブレード収納ユニットにインテリジェントスイッチが1台装着されている
	- インテリジェントスイッチが2台装着され、そのうちの1台の電源がすでにOFFされている

# **はじめに**

このたびは、インテリジェントスイッチをお買い求めいただき、まことにありがとうございます。 本製品の持つ機能を最大限に引き出すためにも、ご使用になる前に本書をよくお読みになり、装置の 取り扱いを十分にご理解ください。

# **本書について**

本書は、本製品を正しくセットアップし、安全に使用できるようにするための手引きです。製品の セットアップを行うときや製品の取り扱いがわからないときなどにご利用ください。 本書は常に製品のそばに置いていつでも見られるようにしてください。

本書は、ネットワークの構築やコマンドラインなどについて十分な知識を持ったユーザーを対象とし て記載されています。

## **本文中の記号について**

本書では巻頭で示した安全にかかわる注意記号の他に3種類の記号を使用しています。これらの記号 と意味をご理解になり、装置を正しくお取り扱いください。

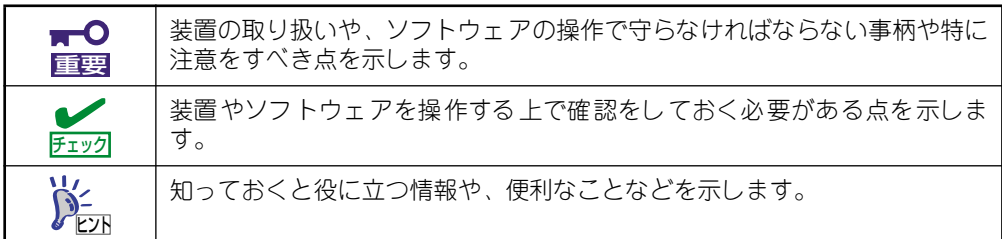

## **本文中の表記について**

操作においてキー入力が必要となるキーは、<Ctrl>や<Z>と示しています。複数のキー入力が必要な 場合(コンボ入力)の場合は、<Ctrl>+<A>(ここでの例では、<Ctrl>キーを押しながら<A>キーを入 力)と「+」で続けて示します。

## **本書の再購入について**

もし本書を紛失された場合は、もよりの販売店またはお買い求めの販売店にご相談ください。

## **本書の構成について**

本書は7つの章から構成されています。それぞれの章では次のような説明が記載されています。なお、 巻末には索引があります。必要に応じてご活用ください。

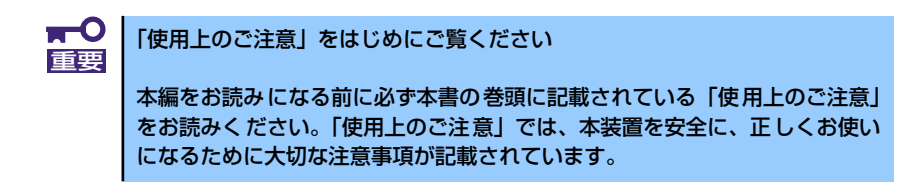

1 装置の概略(→1ページ)

本装置の各部の名称やサポートしている機能、初期値、仕様について説明しています。

2 ハードウェアの設置から電源ON (→11ページ)

本装置を購入後、専用の「ブレード収納ユニット」への取り付けから電源をONすることができ までの手順について説明しています。

#### 3 本装置へのログインと基本操作 (→31ページ)

本装置の各種設定をするために必要となる管理PCから本装置へのログインの方法や設定の際に 知っておいていただきたい基本的な操作方法について説明しています。

4 初期導入時のセットアップ(→47ページ)

購入後、運用のために必要となる最小限のセットアップ手順について説明しています。さらに詳 細なセットアップをする際は、5章および6章を参照してください。

5 スイッチの管理と詳細設定(→63ページ)

本装置が提供するさまざまな機能とその機能を利用するための設定手順について説明していま す。

6 コマンドリファレンス(→157ページ)

本装置のセットアップの際に使用するコマンドの種類と使い方について説明しています。

7 トラブルシューティング(→397ページ)

トラブルの解決方法について説明しています。本装置が思うように動作しない場合に参照してく ださい。

# **梱包品の確認**

製品の入った梱包箱の中には、以下のものが入っています。すべてのものがそろっていることを確認 し、点検してください。万一足りないものや損傷しているものがある場合は、販売店に連絡してくだ さい。

- □ 本体
- □ 保証書
- □ ユーザーズガイド

また、梱包箱や添付品箱には、このチェックリストに記載されていない注意書きの紙などが入ってい る場合があります。

## **第三者への譲渡について**

本製品を第三者に譲渡(または売却)するときは、本書を一緒にお渡しください。

# **消耗品・装置の廃棄について**

■ 本製品の廃棄については各自治体の廃棄ルールに従ってください。詳しくは、各自治体へお問い 合わせください。

> $\mathbf{F}^{\bullet}$ 本製品に搭載されているバッテリの廃棄(および交換)についてはお買い求め 重要 の販売店または保守サービス会社までお問い合わせください。

■ 製品を構成する部品の中で、消耗による不具合や交換が必要な場合は、お買い求めの販売店また は保守サービス会社にご連絡ください。

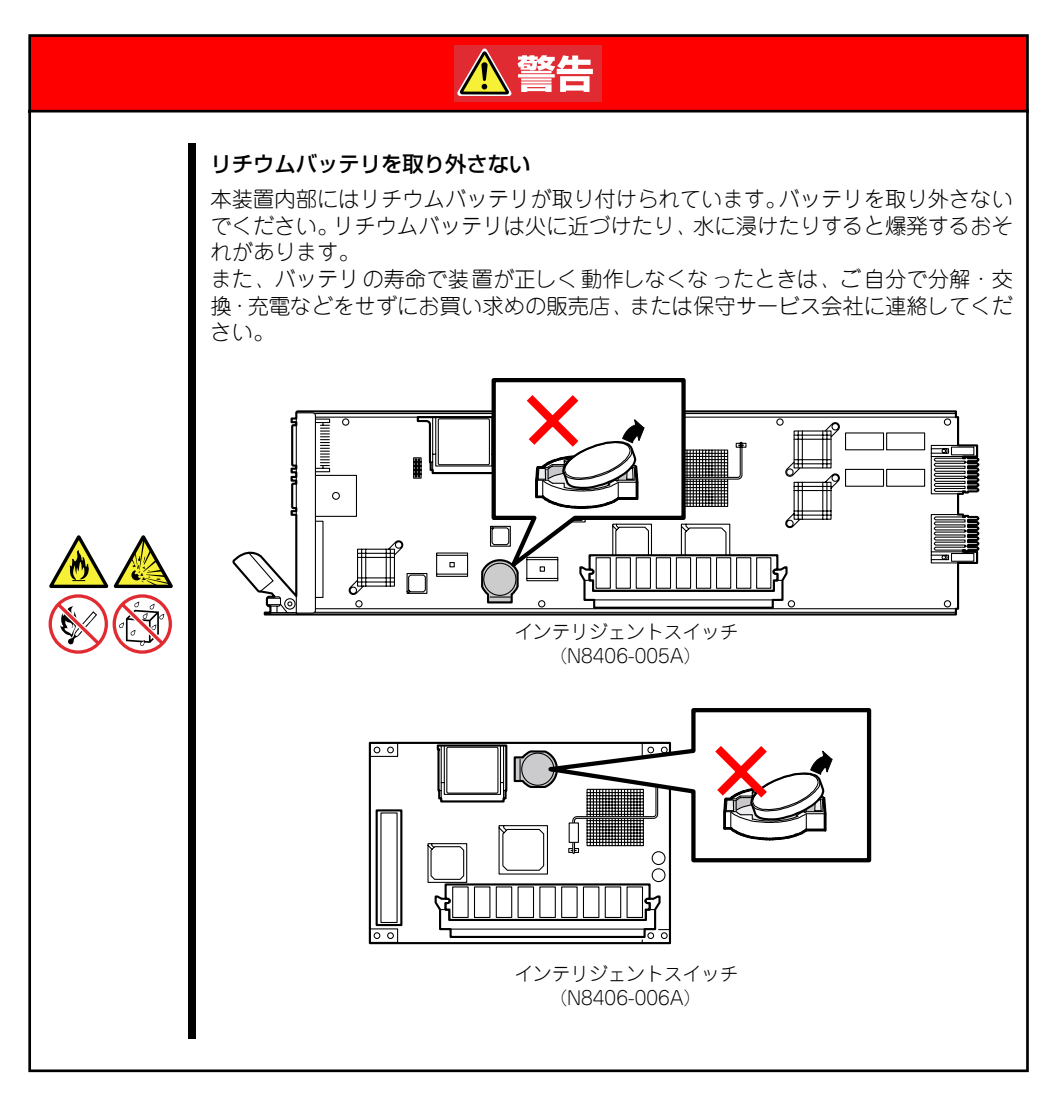

# 目次

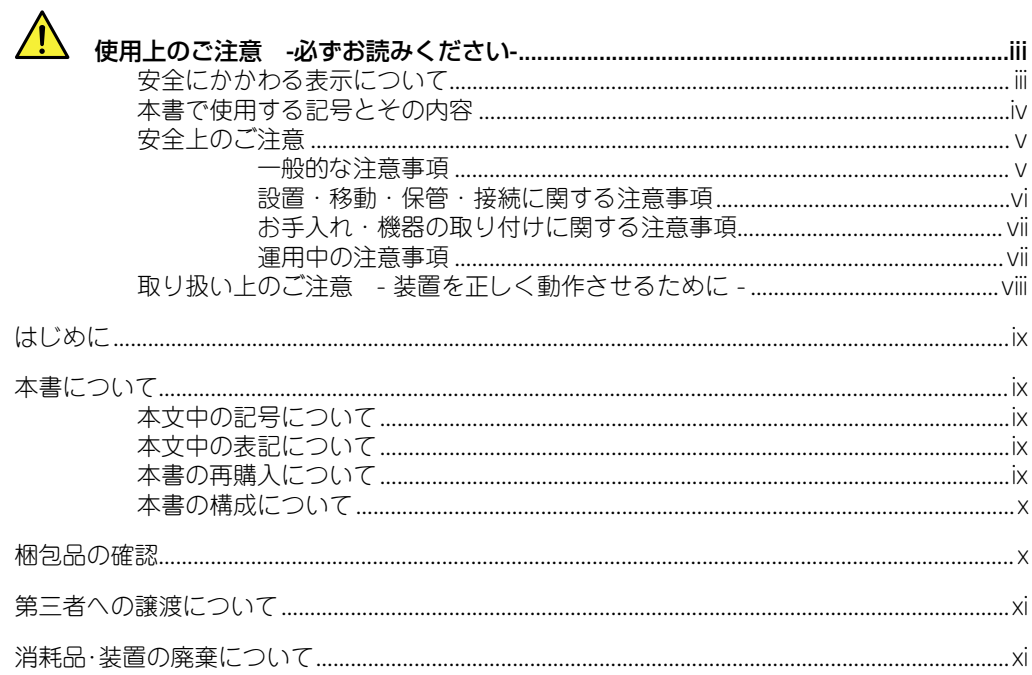

## 1 装置の概略

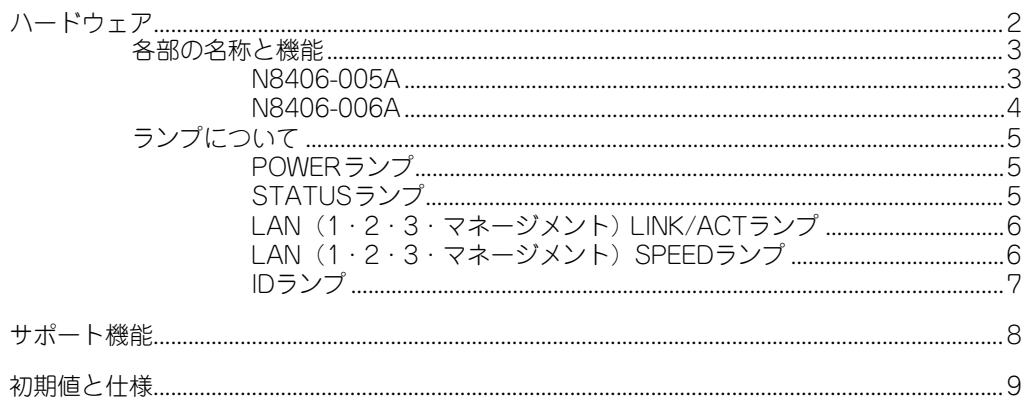

## 2 ハードウェアの設置から電源ON

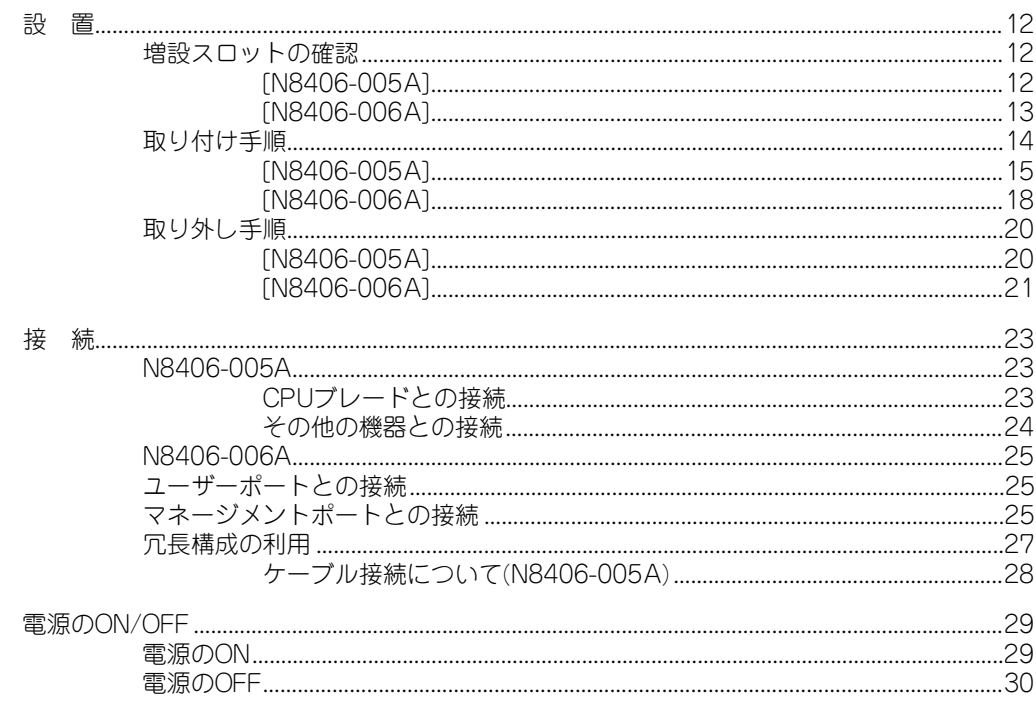

## 3 本装置へのログインと基本操作

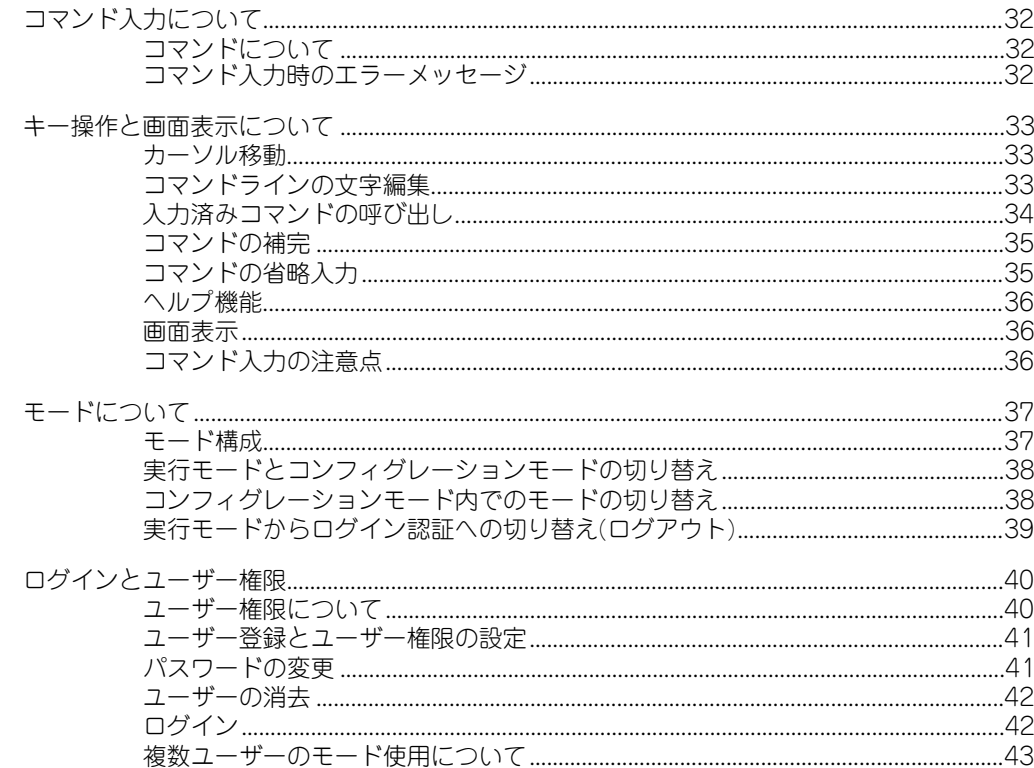

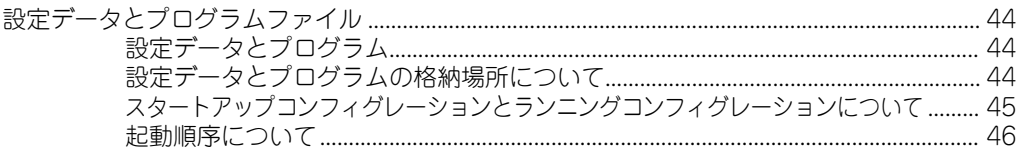

## 4 初期導入時のセットアップ

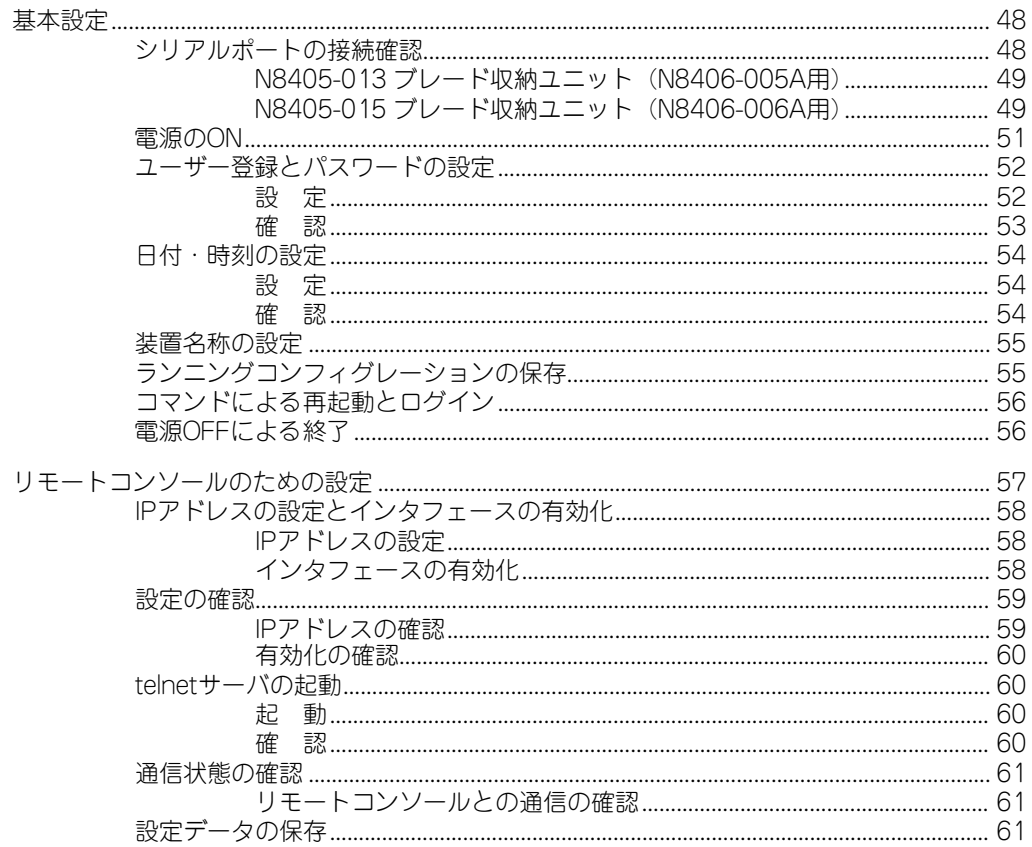

## 5 スイッチの管理と詳細設定

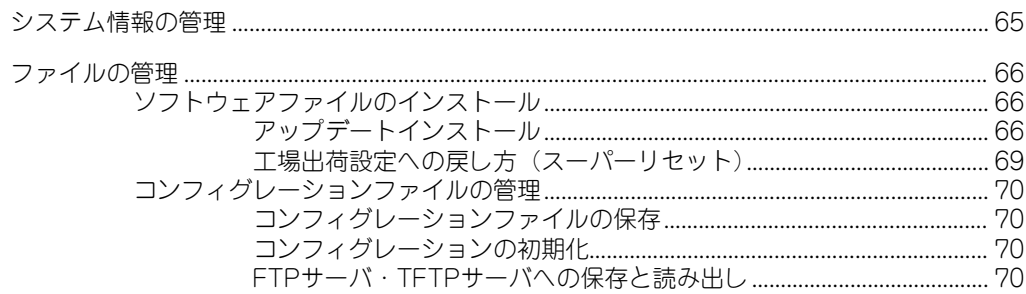

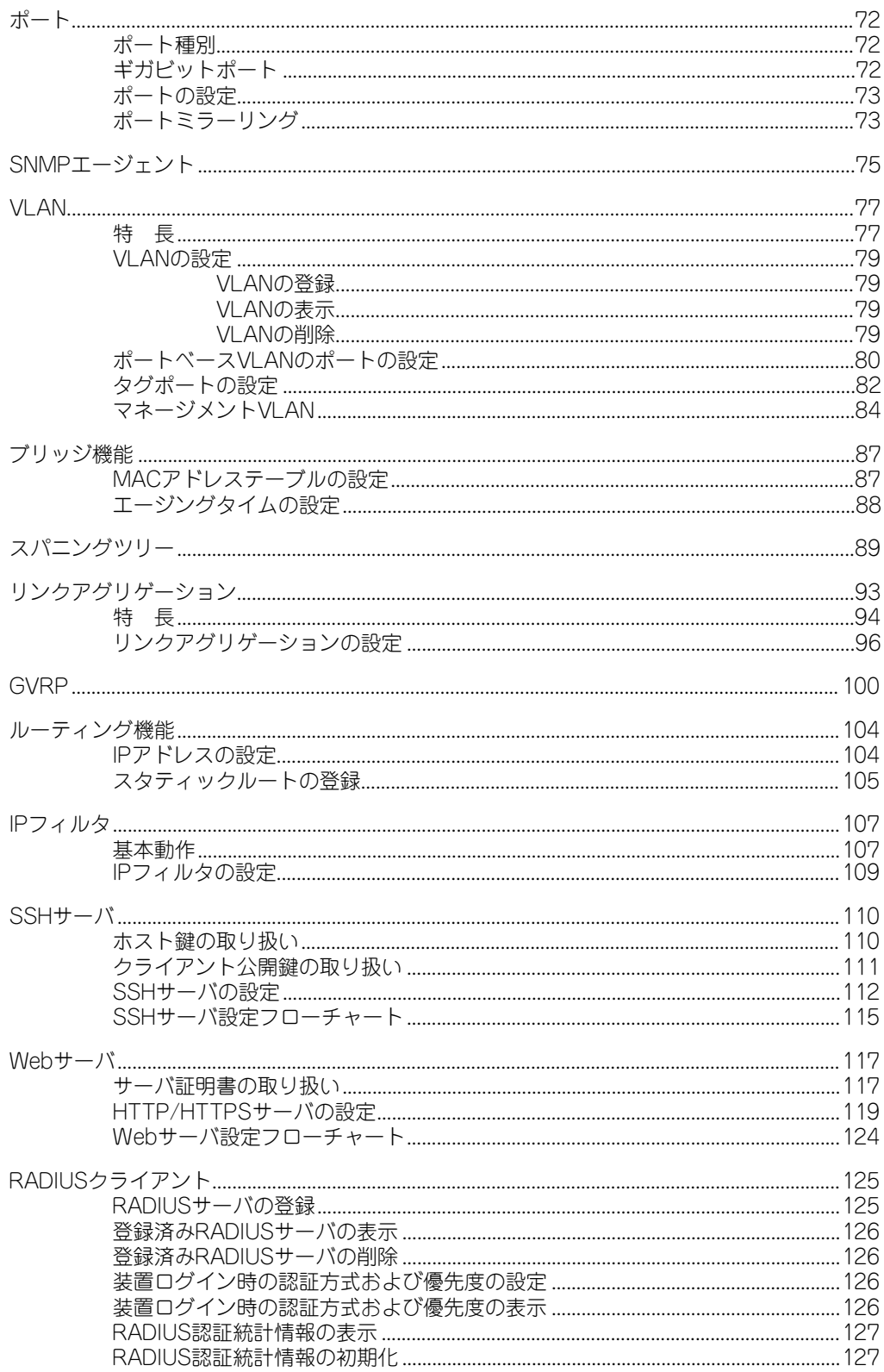

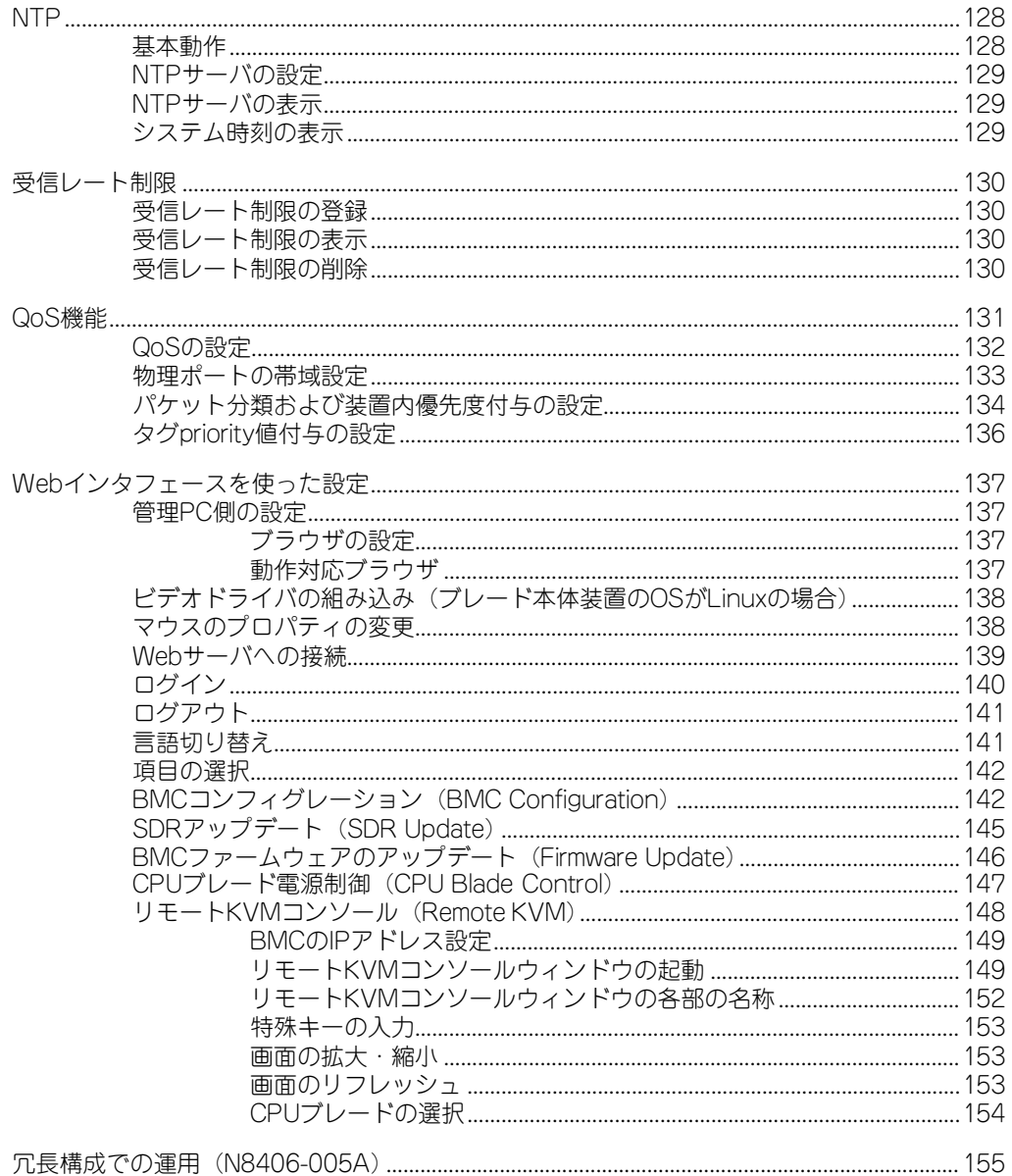

## 6 コマンドリファレンス

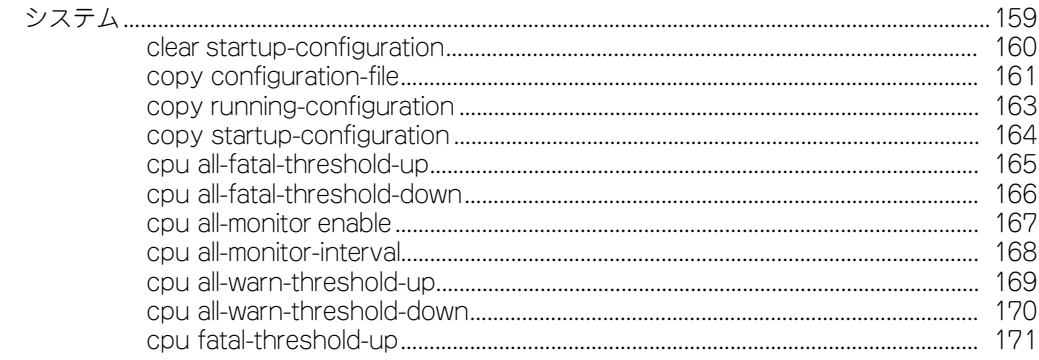

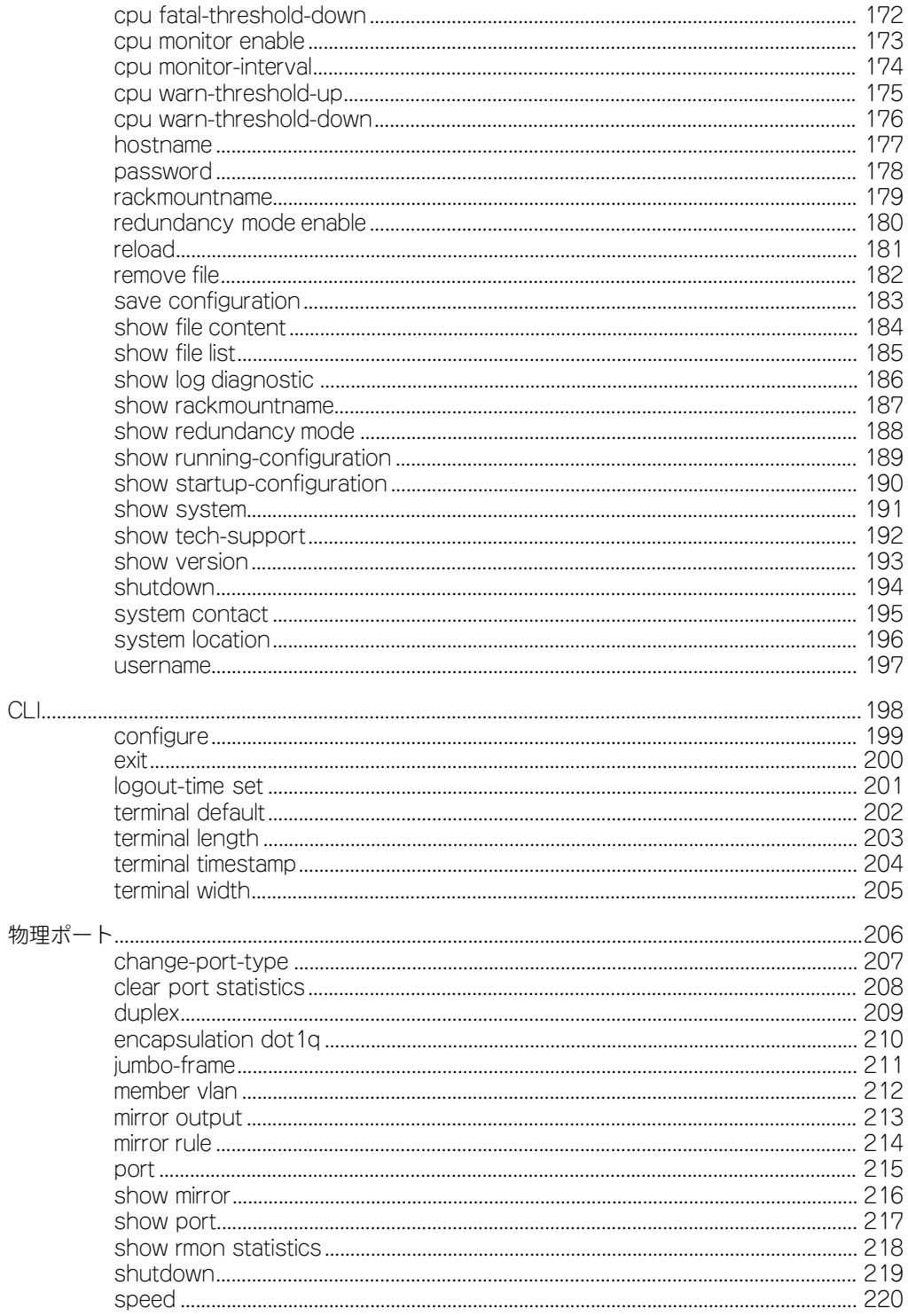

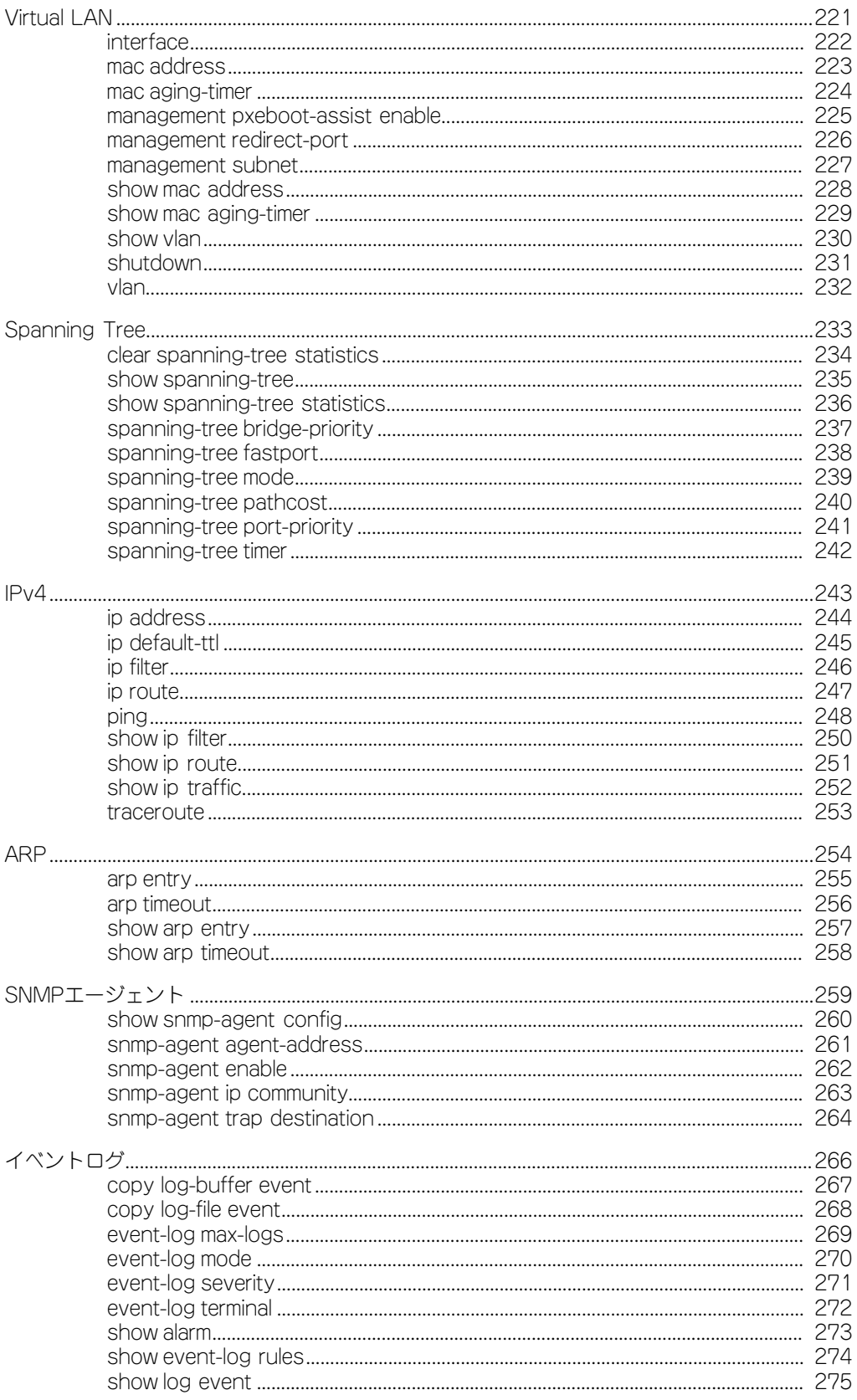

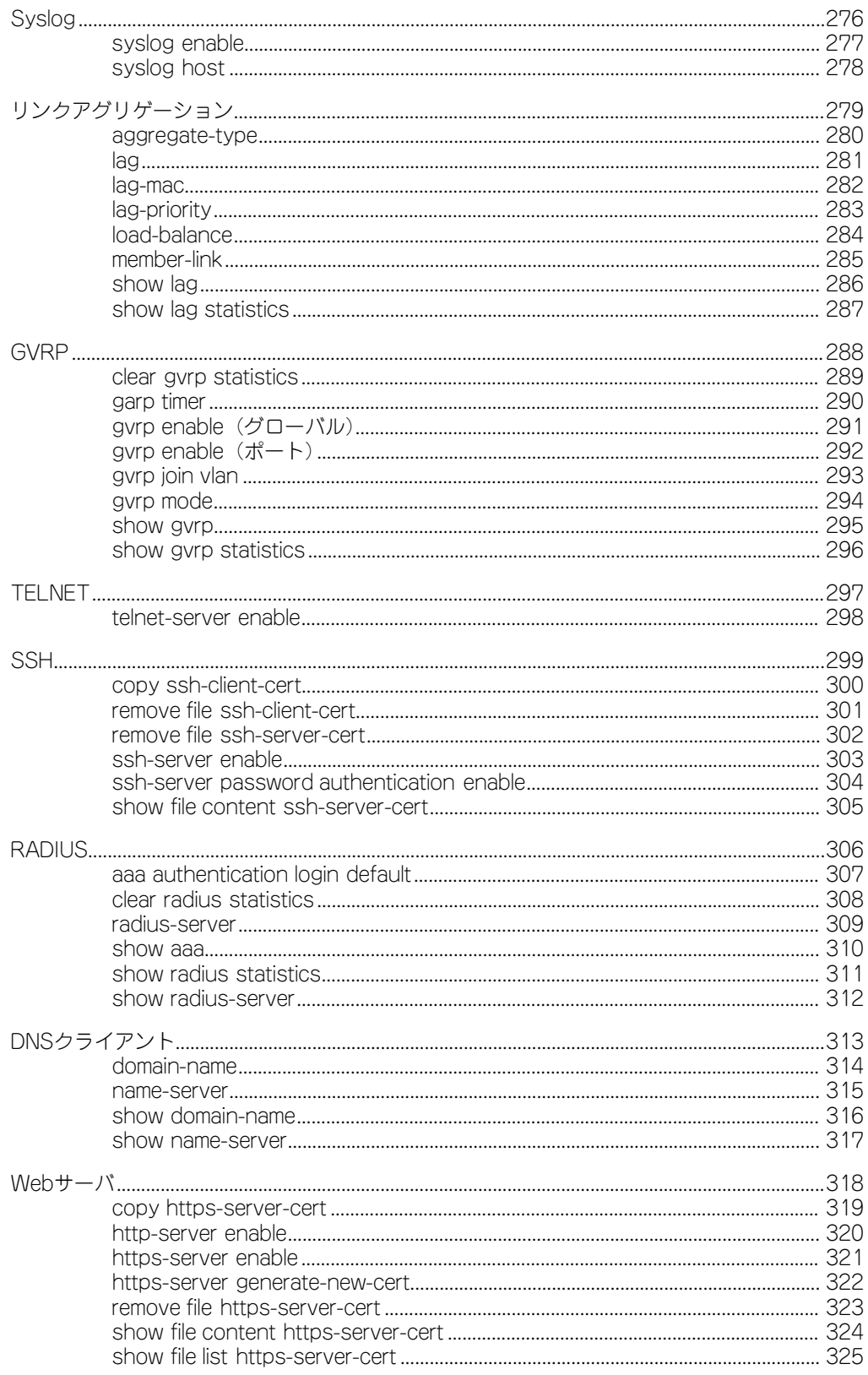

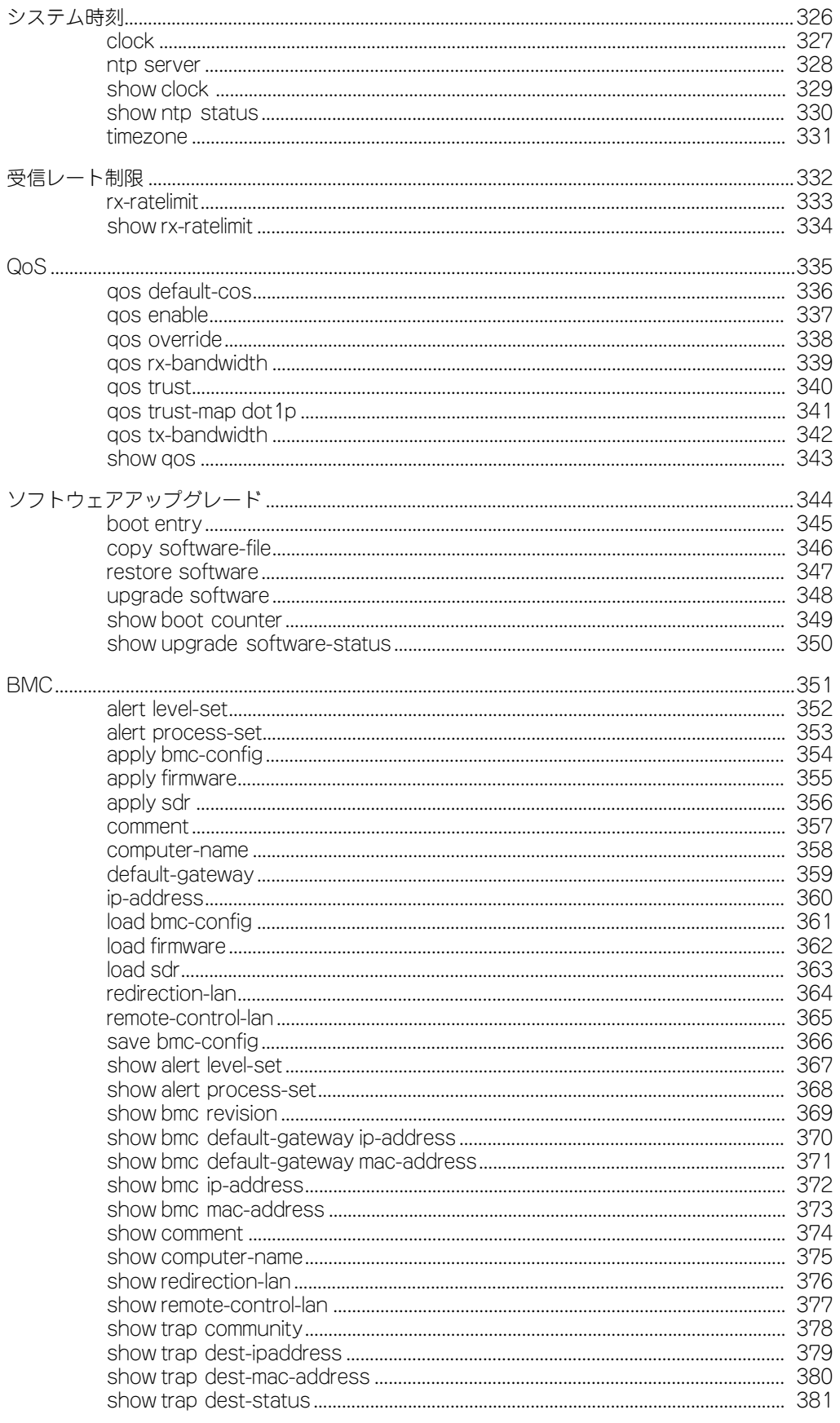

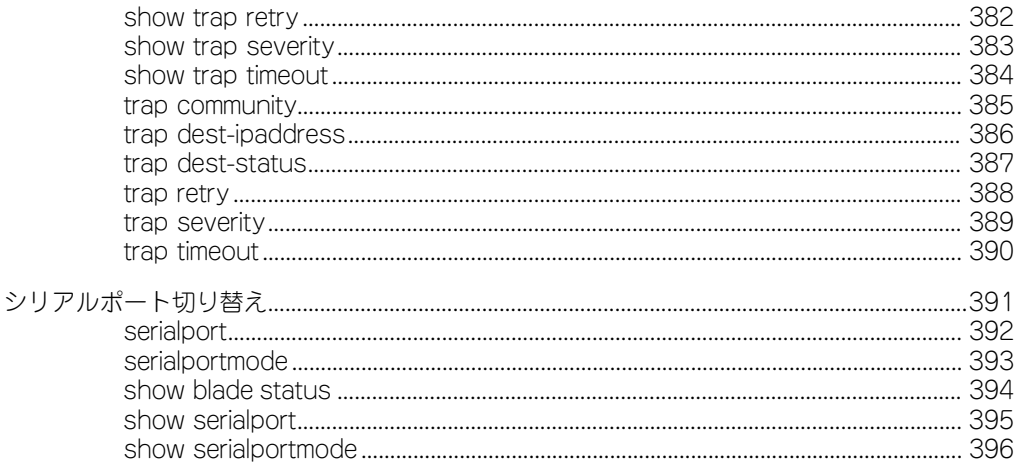

## 7 トラブルシューティング

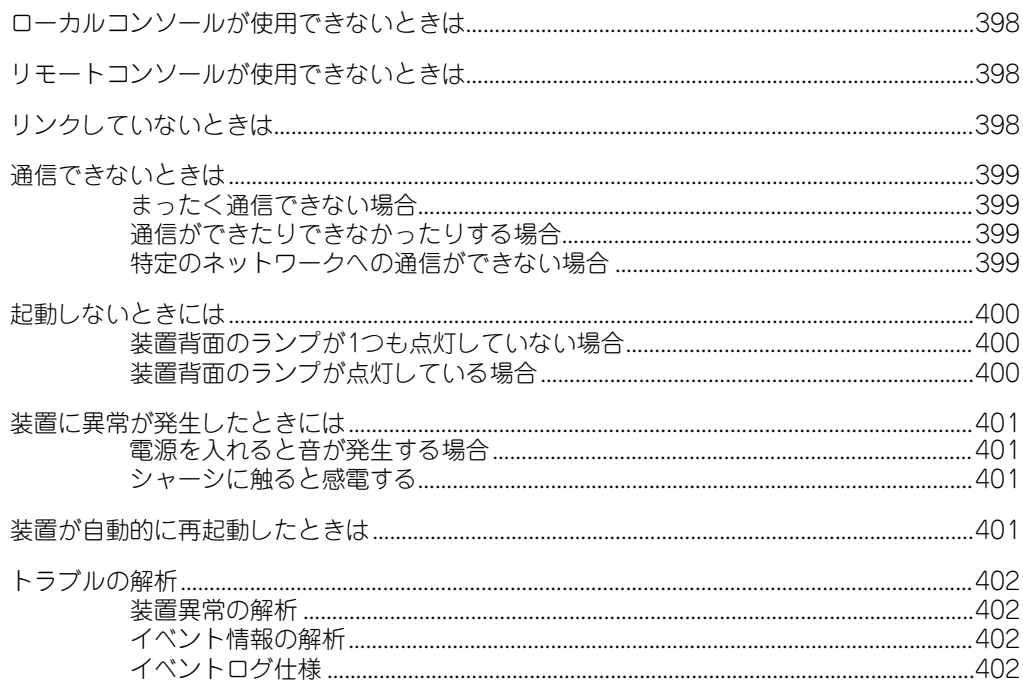

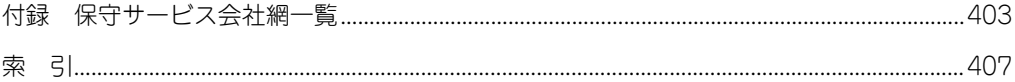